# 傅里叶变换红外光谱的水泥生料在线分析

胡 荣<sup>1,2</sup>, 刘文清<sup>2</sup>, 徐 亮<sup>2</sup>\*, 金 岭<sup>2</sup>, 杨伟锋<sup>2</sup>, 王钰豪<sup>2</sup>, 胡 凯<sup>2</sup>, 刘建国<sup>2</sup>

1. 中国科学技术大学环境科学与光电技术学院, 安徽 合肥 230026

2. 中国科学院安徽光学精密机械研究所环境光学与技术重点实验室, 安徽 合肥 230031

摘 要 及时获取水泥原料中的关键成分的含量,对水泥产品的品质控制至关重要。而当前的主流分析方 法需要现场人工采样和样品制备,存在时效性问题。利用傅里叶变换红外光谱技术对水泥生料样品中的  $\rm Fe_2O_3$ ,  $\rm SiO_2$ ,  $\rm CaO$ ,  $\rm Al_2O_3$  四种关键氧化物成分的漫反射光谱进行了快速定量分析。首先探讨了傅里叶变换 红外光谱技术检测水泥原料成分的理论基础。水泥原料是一种复杂混合体系,主要由铁质原料(如褐铁矿), 硅质原料(如石英),钙质原料(如方解石)及铝质原料(如绿柱石)等矿物岩石组成。而这些矿物岩石在可见 近红外光谱波段的特征谱带较宽,强度较低,且存在重叠的部分。因此,使用了多元校正进行定量分析。其 次,设计并搭建了对应的实验系统进行水泥生料样品的成分含量分析。样品选用水泥厂家提供的60种关键 成分含量各异的磨匀的水泥生料样品, 成分覆盖了 Fe2O3, SiO2, CaO, Al2O3 四种关键氧化物。使用搭建的 实验平台采集样品的漫反射光谱。并使用了 X 射线荧光分析法方法测定样品中各氧化物成分含量作为参考 值。之后,结合了偏 最 小 二 乘 法 建 立 了 Fe, O<sub>3</sub>, SiO<sub>2</sub>, CaO, Al<sub>2</sub>O<sub>3</sub> 四 种 成 分 的 定 量 分 析 模 型。 使 用 了 Kennard-Stone 算法将样品集按 7:3 的比例分为校正集和预测集。PLS 建模波段选择了 4 000~5 000 cm<sup>-1</sup> 波数范围, 总计包含 520 个谱元。建立了校正集中 42 个样品光谱与其  $Fe_2O_3$ , SiO<sub>2</sub>, CaO, Al<sub>2</sub>O<sub>3</sub> 成分含量 的回归模型。依据交叉有效性因子 Q《 $\geqslant 0.009$  75 的条件,选择了 7 个因子来建立最终的定量分析模型。在 建立的 Fe<sub>2</sub>O<sub>3</sub>, SiO<sub>2</sub>, CaO, Al<sub>2</sub>O<sub>3</sub> 四种氧化物的 FTIR 定量分析模型中, 其校正的 4 种氧化物含量与 X 射线 荧光分析法测量的含量之间的相关系数分别为 98.49%, 98.03%, 98.18%, 99.24%, 均方根误差分别为  $0.04$ ,  $0.22$ ,  $0.26$ ,  $0.08$ , 模型的校正准确度比较高。最后使用该定量分析模型对预测集样品中的  $Fe<sub>2</sub>O<sub>3</sub>$ ,  $\mathrm{SiO}_2$ , CaO, Al<sub>2</sub>O<sub>3</sub> 的含量进行预测, 并与 X 射线荧光分析法测量的参考值进行比较。最终模型预测的相关 系数分别为 91.35%, 91.50%, 91.57%, 94.67%, 预测的均方根误差分别为 0.08, 0.45, 0.54, 0.26, 表明 了模型预测准确度较高。所建基于傅里叶变换红外光谱的定量分析模型为实现水泥中产控制中水泥原料成 分的快速定量分析建立了基础。

关键词 傅里叶变换红外光谱; 偏最小二乘; 水泥生料; 氧化物测量 中图分类号: 0433.1 文献标识码: A DOI: 10.3964/j. issn. 1000-0593(2020)01-0041-07

引 言

水泥是最重要的建筑材料之一, 在建筑, 道路, 水利, 海洋和国防工程中应用极广[1]。水泥行业中, 生料的质量控 制是保证水泥熟料和产品的质量的基础, 对生料中的关键成 分进行测量是生产过程调控的关键一环。为确保水泥生料质 量, 其所含  $\mathrm{Fe}_2\mathrm{O}_3$ ,  $\mathrm{SiO}_2$ ,  $\mathrm{CaO}$ ,  $\mathrm{Al}_2\mathrm{O}_3$  四种氧化物百分比需

满足3个指标在稳定的范围内[2]。生产原料品质的不稳定会 造成生料成分波动较大, 若不及时的调整其中  $Fe_2O_3$ ,  $SiO_2$ ,  $CaO$ ,  $Al_2O_3$ 四种关键氧化物的配比, 会导致生产的水泥品质 不稳定, 甚至不合格, 直接造成资源的浪费和企业的损失。 因此通过在线获取生料的成分含量, 在此基础上调节原料配 比,是生产高品质水泥的重要环节。

现常用的水泥生产质量检测方法主要是 X 射线荧光光 谱分析法(X-ray fluorescence, XRF)和瞬发 γ 射线中子活化

收稿日期: 2018-11-25, 修订日期: 2019-03-12

基金项目: 安徽省重点研究与开发计划项目(1704c0402196),中国科学院前沿科学重点研究项目(QYZDY-SSW-DQC016)和国家重点研发计 划(2016YFC0803001-08)资助

作者简介: 胡 荣, 女, 1991年生, 中国科学技术大学博士研究生 e-mail: 18255100248@163.com \* 通讯联系人 e-mail: xuliang@aiofm. ac. cn

分析 (prompt gamma neutron activation analysis, PG-NAA)[3-5]。XRF 具有分析灵敏度高, 使用简便的特点, 但本 质上属于离线分析方法, 控制滞后, 且会产生对人体有辐射 危害的 X 射线<sup>[6]</sup>。中子活化法可实时在线分析多元素, 准确 度高,但因为使用了中子源这一放射源, 若操作不当会对人 体健康造成不可逆转的伤害[7-9]。为了快速安全地分析水泥 原料成分,近年来也有些其他的技术被研究,比如激光诱导 击穿光谱(laser-induced breakdown spectroscopy, LIBS)<sup>[10]</sup>。 但 LIBS 用于水泥成分分析需要制备样品压片。而傅里叶变 换红外(Fourier transform infrared, FTIR)光谱无需制样,快 速简单,可同时测量多种组分,是一种安全环保的分析技 术[11]。

42

目前,国内尚没有对水泥成分的进行 FTIR 定量分析的 相关研究报道,国外的研究也处于探索阶段。Trevor 等使用 FTIR 对水泥原料成分含量进行测定, 研究了水泥中 9 种矿 物成分和少量氧化物  $C_3S + C_2S$ ,  $SO_3$ , MgO, Na<sub>2</sub>O, K<sub>2</sub>O,  $P_2O_5(C = CaO, S = SiO_2)$  的含量<sup>[12]</sup>。Nasrazadani 等使用 FTIR 对水泥中的碱进行定量分析, 对 Na2Oe 含量进行了预

测[13]。两人的研究工作为本文采用近红外漫反射光谱实现 水泥生料成分的在线快速测量提供了基础,而为了进一步满 足水泥生产所需的 FTIR 分析, 本文设计了一种适用于水泥 工业在线快速检测的 FTIR 光谱测量系统, 可以灵活安装在 水泥生料的传输斜槽上,不会中断生产过程。使用 FTIR 结 合偏最小二乘法(partial least squares, PLS) 对水泥中的  $Fe<sub>2</sub>O<sub>3</sub>$ , SiO<sub>2</sub>, CaO, Al<sub>2</sub>O<sub>3</sub> 四种成分建立定量分析模型, 为 快速安全的分析水泥生料中的关键成分含量奠定了基础。

#### 原理与方法  $\mathbf{1}$

#### 1.1 FTIR 检测水泥成分原理

水泥原料主要由铁质原料(如褐铁矿),硅质原料(如石 英),钙质原料(如方解石)及铝质原料(如绿柱石)等矿物岩 石组成。褐铁矿,石英,方解石和绿柱石的可见-近红外光谱 (visible-near infrared, VNIR)如图 1 所示[14], 从图中可以看 到这些岩石矿物在 1.8~2.5 μm 波长的特征谱带较宽, 强度 较低,且存在重合的部分。

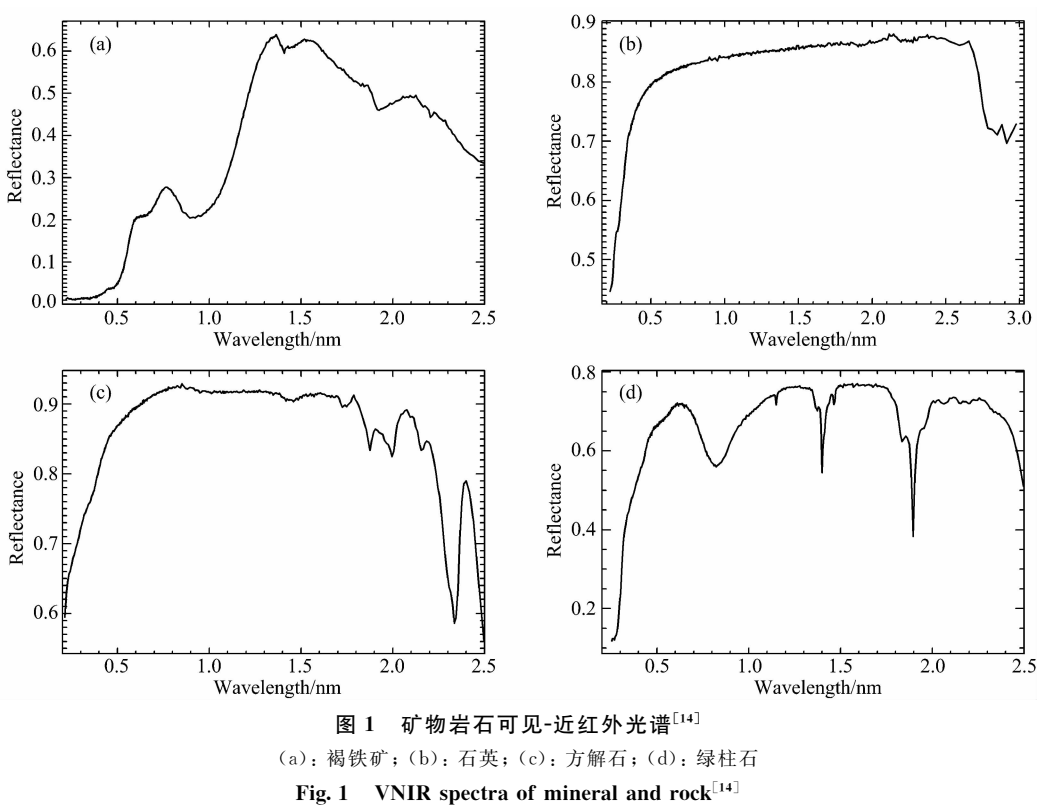

(a): Limonite; (b): Quartz; (c): Calcite; (d): Beryl

由于水泥原料是这些矿物岩石组成的复杂混合体系,可 以使用多元校正方法进行定量分析。多元校正方法能建立光 谱与待测样品属性之间的关系,且不需要预先知道特征谱带 的确切信息。该方法通过建立 m 个样品的 p 个波长下的吸 收值矩阵A 和这些样品中的 n 种成分信息组成的矩阵 B 的 回归模型,来预测未知样品中的成分信息。吸光度矩阵 A 表 达为

$$
A = \begin{bmatrix} A_{11} & A_{12} & \cdots & A_{1p} \\ A_{21} & A_{22} & \cdots & A_{2p} \\ \cdots & \cdots & \ddots & \cdots \\ A_{m1} & A_{m2} & \cdots & A_{mp} \end{bmatrix}
$$
(1)

成分矩阵 B 表达为

$$
\mathbf{B} = \begin{bmatrix} B_{11} & B_{12} & \cdots & B_{1q} \\ B_{21} & B_{22} & \cdots & B_{2q} \\ \cdots & \cdots & \ddots & \cdots \\ B_{n1} & B_{n2} & \cdots & B_{nq} \end{bmatrix}
$$
(2)

吸光度矩阵 A 和成分矩阵 B 之间的回归关系为

$$
B = AC \tag{3}
$$

$$
\mathbf{C} = \mathbf{A}(\mathbf{V}^{\mathrm{T}})^{-1} \mathbf{R} \mathbf{U}^{\mathrm{T}} \tag{4}
$$

这里, V是矩阵A 的载荷阵, R是 PLS 的回归系数构成 的对角矩阵, U 是矩阵 B 的载荷阵。FTIR 结合 PLS 方法建 立水泥成分的定量分析模型, 整体建模过程如图 2 所示。

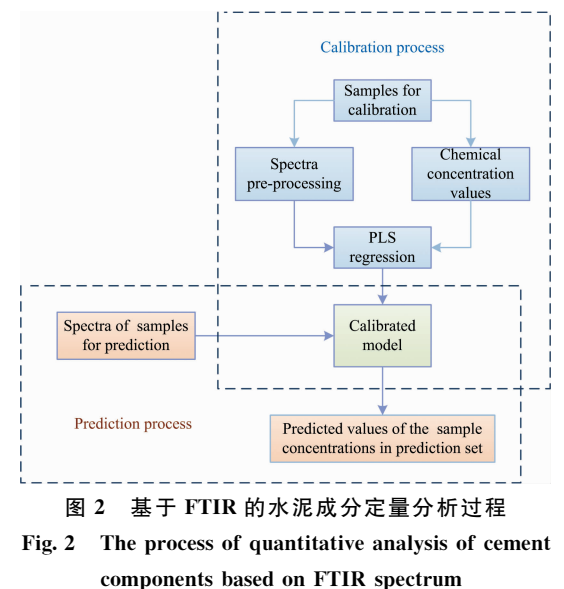

#### 1.2 仪器与参数

设计的实验仪器主要结构图如图 3 所示, 采用了漫反射 式的 FTIR 测量结构。使用搭建的实验系统对水泥样品进行 FTIR 光谱采集。系统设置为波数扫描范围为 4 000~10 000 cm<sup>-1</sup>, 分辨率为4 cm<sup>-1</sup>, 扫描次数为32次。每个样品扫描3 次,取平均谱作为该样品的光谱。实验过程中,温度和湿度 保持稳定。样品选用某水泥厂家提供的一系列的60种磨匀 的水泥生料样品, 含 Fe2O3, SiO2, CaO 和 Al2O3 四种关键 氧化物。各氧化物成分含量由 XRF 方法测定作为参考值。

#### 1.3 光谱采集及数据分析

采集的水泥生料样品的光谱如图 4 所示, 波数范围为 4 000~6 000 cm<sup>-1</sup>。这些样品的光谱形状相似,但强度各

异,这与样品中各氧化物成分的含量高低有关。

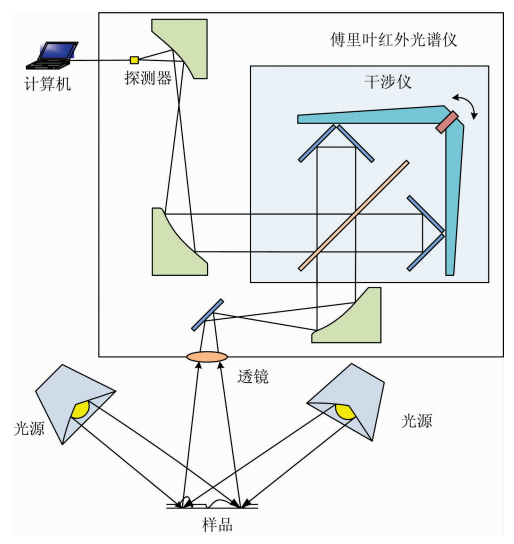

图 3 实验仪器的结构图

Fig. 3 Schematic diagram of the experimental equipment

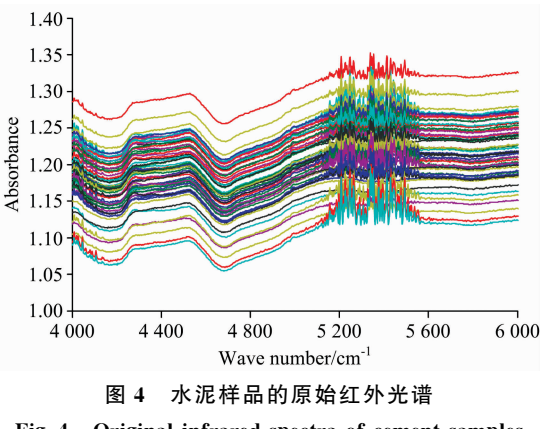

Fig. 4 Original infrared spectra of cement samples

在建立  $Fe_2O_3$ ,  $SiO_2$ ,  $CaO$ ,  $Al_2O_3$  四种成分的定量分析 模型之前, 先使用 Kennard-Stone (K-S)算法将样品集按 7: 3 的比例分为校正集和预测集, 即校正集样品数量 42 个, 预 测集样品数量 18个。K-S 算法分类的样品中 Fe2O3, SiO2, CaO, Al2O<sub>3</sub> 含量的范围, 平均值和标准偏差如表 1 所示。这 里的标准偏差计算公式为

$$
std = \sqrt{\frac{1}{N} \sum (X_i - \mu)^2}
$$
 (5)

其中, μ为总体 X 的均值, N 为样本个数。

表 1 K-S 算法分类的样品中 Fe<sub>2</sub>O<sub>3</sub>, SiO<sub>2</sub>, CaO, Al<sub>2</sub>O<sub>3</sub> 含量信息

Table 1 Sample information of Fe<sub>2</sub>O<sub>3</sub>, SiO<sub>2</sub>, CaO, Al<sub>2</sub>O<sub>3</sub> contents by K-S classification method

|                                | Calibration set |       |       |      | Prediction set |       |       |      |
|--------------------------------|-----------------|-------|-------|------|----------------|-------|-------|------|
|                                | mın             | max   | mean  | std  | $\cdot$<br>min | max   | mean  | std  |
| Fe <sub>2</sub> O <sub>3</sub> | 1.67            | 2.54  | 2.04  | 0.22 | 1.68           | 2.33  | 2.06  | 0.17 |
| SiO <sub>2</sub>               | 9.20            | 14.09 | 11.46 | 1.13 | 9.20           | 13.22 | 11.65 | 1.10 |
| CaO                            | 40.80           | 46.47 | 43.85 | 1.35 | 41.76          | 46.48 | 43.64 | 1.26 |
| $\text{Al}_2\text{O}_3$        | 1.85            | 4.45  | 3.12  | 0.66 | 1.94           | 4.36  | 3.20  | 0.64 |

使用 PLS 算法建立校正集中 42 个样品光谱与其  $Fe_2O_3$ ,  $\text{SiO}_2$ , CaO, Al<sub>2</sub>O<sub>3</sub> 成分含量的回归模型。选择 4 000~5 000  $\rm cm^{-1}$ 范围, 系统在 4  $\rm cm^{-1}$ 的工作分辨率下, 总计包含 520个 谱元。然后使用交叉有效性因子 Q{ 来选择模型中的提取因 子个数,当 Q; ≥0.009 75 得到 7 个因子之后,增加因子个数 并没有使得模型的性能得到明显改进。所以, 选取7个因子 数的模型。

得到的校正集中  $Fe_2O_3$ ,  $SiO_2$ ,  $CaO$ ,  $Al_2O_3$  含量的模型 预测值与 XRF 测量的参考值关系如图 5 所示。模型的校正

效果如表 2 所示, 其中 RMSEC, R. 分别是模型校正值与参 考值之间的均方根误差和相关系数。从图 5 中的可以看到校 正集样品中  $Fe_2O_3$ ,  $SiO_2$ ,  $CaO$ ,  $Al_2O_3$  四种成分的预测值和 参考值较为接近,样品点分布在  $y = x$  的曲线附近,误差分 别在士0.10, 士0.46, 士0.56, 士0.18 以内, 见表 2。在建立 的  $Fe<sub>2</sub>O<sub>3</sub>$ ,  $SiO<sub>2</sub>$ ,  $CaO$ ,  $Al<sub>2</sub>O<sub>3</sub>$  四种氧化物的 FTIR 定量分析 模型中, 其校正的 4 种氧化物含量与 XRF 测量含量之间的 均方根误差 在 0.04~0.26 之间, 相关系数在 98.03%~ 99.24%之间,模型的校正准确度比较高。

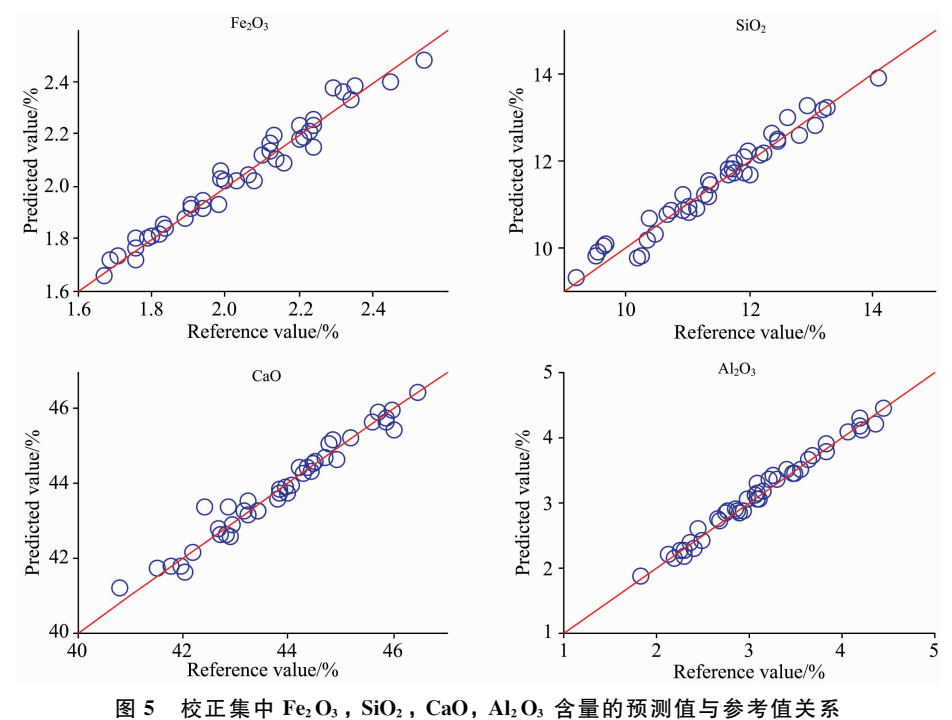

Fig. 5 The relationship between predicted value with reference value of  $Ge_2O_3$ ,  $SiO_2$ ,  $CaO$ ,  $Al_2O_3$  contents in calibration set

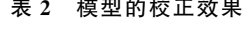

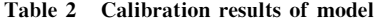

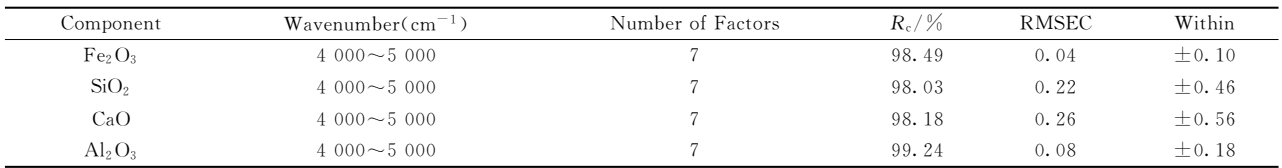

之后使用该模型对预测集样品中  $Fe<sub>2</sub>O<sub>3</sub>$ , SiO<sub>2</sub>, CaO, Al2O<sub>3</sub> 四种成分含量进行预测。模型预测效果使用预测值与 XRF 测量的参考值的之间的均方根误差(RMSEP)和线性相 关系数 $(R_n)$ 来评价, 定义见式 $(6)$ 和式 $(7)$ 。得到的均方根误 差(RMSEP)越小且接近于 0, 相关系数 $(R_p)$ 越高且接近于 1, 表示该模型预测的准确度越高。

RMSEP = 
$$
\sqrt{\frac{1}{N} \sum_{i=1}^{N} (y_i - \hat{y}_i)^2}
$$
 (6)

$$
R_{p} = \sqrt{1 - \frac{\sum_{i=1}^{N} (y_{i} - \hat{y}_{i})^{2}}{\sum_{i=1}^{N} (y_{i} - \bar{y})^{2}}}
$$
(7)  
其中, N是|})

测量参考值,  $\hat{y}_i$  是预测集中第  $i$  个样本的计算值,  $\bar{y}$  是预测集 中所有样本参考值的算术平均。

# , 结果与讨论

图 6 是预测集 18 个样品  $Fe<sub>2</sub>O<sub>3</sub>$ , SiO<sub>2</sub>, CaO, Al<sub>2</sub>O<sub>3</sub> 含 量的模型预测值和 XRF 测量的参考值的关系图。最终得到 的 FTIR 定量分析模型的性能见表 3。

从图 6 中的可以看到预测集样品中的  $Fe<sub>2</sub>O<sub>3</sub>$ , SiO<sub>2</sub>,

 $CaO$ ,  $Al_2O_3$ 四种成分含量的预测值和参考值较为接近, 样品 点分布在  $y=x$  的曲线附近, 误差分别在士0.24, 士1.30, 士 1.33, ±0.79 以内, 见表 3。 从表 3 中可以看到 FTIR 定量分 析模型测量的预测集中样品的  $Fe_2O_3$ , SiO<sub>2</sub>, CaO, Al<sub>2</sub>O<sub>3</sub> 四 种氧化物的含量与 XRF 测量含量之间的均方根误差在 0.08  $\sim$  0.54 之间, 相关系数在 91.35%~94.67%之间, 模型的预 测准确度较高。

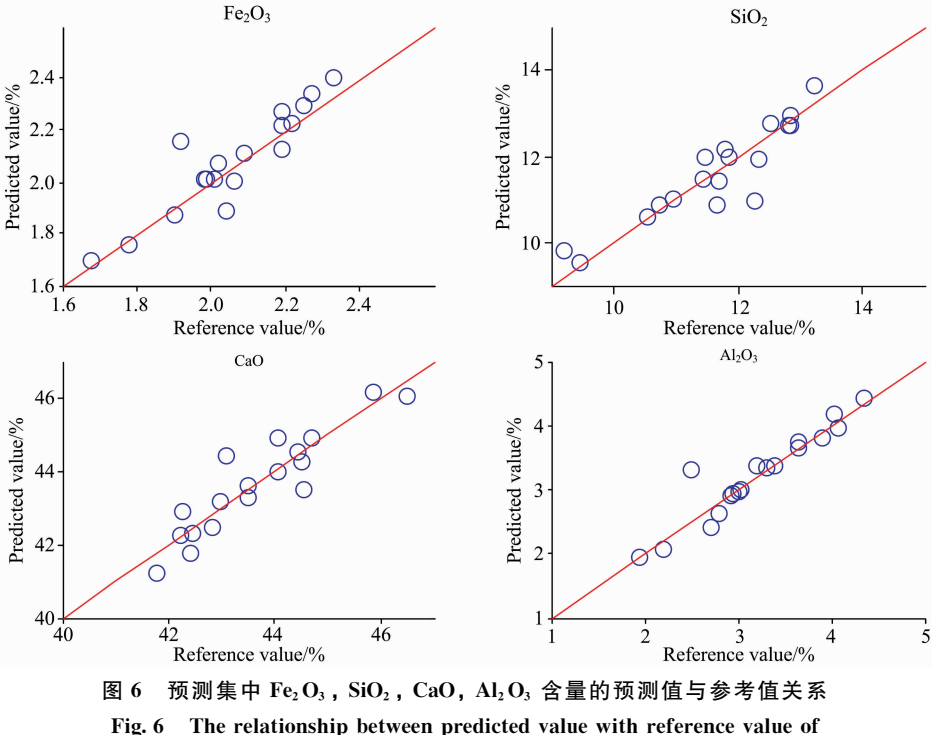

 $Fe<sub>2</sub>O<sub>3</sub>$ ,  $SiO<sub>2</sub>$ ,  $CaO$ ,  $Al<sub>2</sub>O<sub>3</sub>$  contents in prediction set

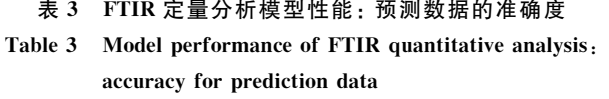

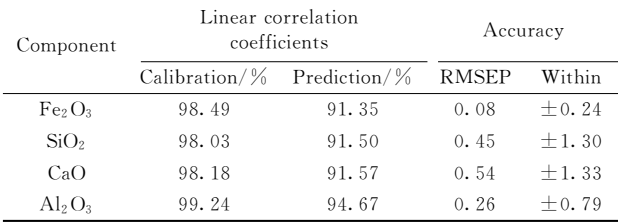

上述结果显示了 FTIR 结合 PLS 方法能较好的预测水泥 样品中的  $\rm Fe_2O_3$ ,  $\rm SiO_2$ ,  $\rm CaO$ ,  $\rm Al_2O_3$  含量, 预测的相关系数 均超过90%,预测的准确度较高。不过从表3中还可以看到 校正集比预测集准确度要高,可以通过改变交互有效性因子 的边界条件来优化模型。但初步的实验结果,已经显示了傅 里叶变换红外漫反射光谱在水泥生产过程中能够发挥重要作 用。现在的实验系统若用于实际的水泥生产现场,还有一些 问题需要更深入的研究, 如生料的粒径分布不均以及空气和 物料中水分在测量波段的干扰等,将是下一步研究的重点。

# 3 结 论

研究了基于 FTIR 的水泥生料在线分析方法, 在搭建的 实验系统基础上, 利用 FTIR 结合 PLS 方法对水泥生料样品 进行了关键 成 分 检 测, 建 立 了 样 品 中  $Fe<sub>2</sub>O<sub>3</sub>$ , SiO<sub>2</sub>, CaO, Al<sub>2</sub>O<sub>3</sub> 四种成分的定量分析模型。结果显示了该定量分析模 型能准确的预测出水泥生料中  $Fe<sub>2</sub>O<sub>3</sub>$ , SiO<sub>2</sub>, CaO, Al<sub>2</sub>O<sub>3</sub> 含 量。相比 XRF 方法和 PGNAA 方法在水泥生产控制中的成 分分析, FTIR 方法安全快速, 且不需要样品预处理过程。这 为水泥行业的生产监测提供了一种快速安全的在线分析方 法,具有良好的应用前景。

# **References**

- $\lceil 1 \rceil$ YI Zhou, ZHANG Li-li, LI Hua(易 洲,张丽丽,李 华). Acta Physica Sinica(物理学报), 2015, 64(5): 56101.
- $\lceil 2 \rceil$ Bouchard M, Rivard S, Anzelmo J, et al. Powder Diffraction, 2011, 25(2): 213.
- Yu H, Wan X, Lian G, et al. Intelligent Control System for Cement Raw Meal Quality Based on Online Analysis, 2015 IEEE Interna- $\lceil 3 \rceil$ tional Conference on Cyber Technology in Automation, Control, and Intelligent Systems (CYBER), 2015, 1704.
- $\lceil 4 \rceil$ Rad S Z I, Peyvandi R G. Russian Journal of Nondestructive Testing, 2018, 54(6): 448.
- $\lceil 5 \rceil$ Shan Q, Zhang X L, Yan Z, et al. Spectroscopy Letters, 2016, 49(3): 188.
- Yang J B, Tuo X G, Li Z, et al. Nuclear Technology, 2013, 184(2): 233.  $67$
- $\left[\begin{array}{c}7\end{array}\right]$ Hadad K, Sadeghpour H, Nematollahi M R. Progress in Nuclear Energy, 2016, 90: 204.
- $\lceil 8 \rceil$ Ren J, Yang J, Li Z. Arabian Journal for Science and Engineering, 2018, 43(7): 3855.
- $\left[\begin{array}{cc}9\end{array}\right]$ Sudarshan K, Tripathi R, Acharya R, et al. Journal of Radioanalytical and Nuclear Chemistry, 2014, 300(3): 1075.
- Zhang L, Yin W, Dong L, et al. IEEE Photonics Journal, 2017, 9(5): 1.  $\lceil 10 \rceil$
- $[11]$ HU Hua-ling, LI Meng, HE Xiao-song, et al(胡华玲,李 猛,何小松,等). Spectroscopy and Spectral Analysis (光谱学与光谱分析),  $2018, 38(7)$ : 2081.
- $\left[12\right]$ Hughes T L, Methven C M, Jones T G J, et al. Advanced Cement Based Materials, 1995, 2(3): 91.
- $\lceil 13 \rceil$ Nasrazadani S, Springfield T. Materials and Structures, 2014, 47(10): 1607.
- [14] Kokaly R F, Clark R N, Swayze G A. 2017 USGS Spectral Library Version 7: U. S. Geological Survey Data Series, 1035: 61.

# Online Analysis Method of Cement Raw Materials Based on Fourier **Transform Infrared Spectroscopy**

- HU Rong<sup>1, 2</sup>, LIU Wen-qing<sup>2</sup>, XU Liang<sup>2</sup>\*, JIN Ling<sup>2</sup>, YANG Wei-feng<sup>2</sup>, WANG Yu-hao<sup>2</sup>, HU Kai<sup>2</sup>, LIU Jian-guo<sup>2</sup>
- 1. School of Environmental Science and Optoelectronic Technology, University of Science and Technology of China, Hefei 230026, China
- 2. Key Laboratory of Environmental Optics and Technology, Anhui Institute of Optics and Fine Mechanics, Chinese Academy of Sciences, Hefei 230031, China

Abstract Timely analysis of the key components in cement raw materials is critical to the quality control of cement products. While on-site manual sampling and sample preparation are required for current analytical methods, they lead to a problem on timeliness. To quickly and safely determine the four key components of  $Fe_2O_3$ ,  $SiO_2$ , CaO and  $Al_2O_3$  in raw meal of cement samples, a quantitative analysis method based on fourier transform infrared (FTIR) spectroscopy was developedin the paper. The theoretical basis on FTIR technology to determine the composition in cement raw materials was discusse dat first. Cement raw materials are complex multicomponent mixtures of minerals and rocks, which are mainly made up with iron raw materials (such as limonite), siliceous raw materials (such as quartz), calcium raw materials (such as calcite) and aluminum raw materials (such as beryl) and so on. These minerals and rocks have broad characteristic bands in the visible and near-infrared spectrum with many overlapping bands, and the intensities of the characteristic bands are low. Therefore, multivariate calibration was used for quantitative analysis. The corresponding experimental system was designed and built to analyze the composition content in raw meal of cement samples subsequently. The samples were 60 ground cement raw meal samples with different contents of key ingredients, which were provided by the cement manufacturers. The compositions of samples covered four key oxides of  $Fe<sub>2</sub>O<sub>3</sub>$ , SiO<sub>2</sub>, CaO and Al<sub>2</sub>O<sub>3</sub>. The diffuse reflectance spectra of the samples were collected by the experimental platform. X-ray fluorescence (XRF) analysis was used to determine the content of each oxide component in the sample as the reference values. The quantitative analysis models of Fe<sub>2</sub>O<sub>3</sub>, SiO<sub>2</sub>, CaO and Al<sub>2</sub>O<sub>3</sub> were next established by partial least squares method (PLS). The sample set was first divided into a calibration set and a prediction set in a  $7:3$  ratio by Kennard-Stone algorithm. The wavenumber range of 4 000 $\sim$  5 000 cm<sup>-1</sup> was selected in the PLS model with 520 spectral elements in total. A regression model was established between the spectra of 42 samples and their contents of  $Fe<sub>2</sub>O<sub>3</sub>$ , SiO<sub>2</sub>, CaO and Al<sub>2</sub>O<sub>3</sub> in the calibration set. According to the condition of  $Q_0^2 \ge 0.00975$ , seven factors were selected to establish the final quantitative analysis model. In the FTIR quantitative analysis model of the four oxides of Fe<sub>2</sub>O<sub>3</sub>, SiO<sub>2</sub>, CaO and Al<sub>2</sub>O<sub>3</sub>, the correlation coefficients between the calibrated four oxide contents and the content measured by XRF analysis respectively were 98.49%, 98.03%, 98.18% and 99.24%, and

the root mean square error respectively were 0.04, 0.22, 0.26, and 0.08. The model had a high accuracy of calibration. The quantitative analysis models of the four components were used to predict the four component content of samples in the prediction set, and the predicted values were compared with the reference values measured by XRF analysis lastly. The quantitative analysis models of the four components for  $Fe_2O_3$ , SiO<sub>2</sub>, CaO and Al<sub>2</sub>O<sub>3</sub> had a high prediction accuracy with the prediction correlation coefficients of 91.35%, 91.50%, 91.57%, 94.67% and the predicted root mean square error of 0.08, 0.45, 0.54, 0.26, respectively. The foundation of rapid quantitative analysis of components in cement raw materials based on the fourier transform infrared spectroscopy during the cement production control process was established.

Keywords Fourier transform infrared spectroscopy; Partial least squares; Cement samples; Oxides determination

(Received Nov. 25, 2018; accepted Mar. 12, 2019)

\* Corresponding author

### (上接40页)

#### 2.4 墙报展示

墙报展示作为本次会议的一种主要形式。墙报要求制作规范,内容体现研究工作的创新点。在准备墙报时注意以下几个 方面:

- 1. 墙报尺寸: 高 110 公分×宽 80 公分;
- 2. 墙报内容不包括中英文摘要和参考文献;
- 3. 墙报内容以图文为主, 层次分明, 主要体现研究工作的创新性, 主要结果和结论;
- 4. 墙报右上侧写上论文编号;

拟作墙报展示的代表, 在会议注册系统中提交墙报题目和编号。组委会将组织专家对青年学者、博硕士研究生墙报进行 评审,并对优秀墙报颁发优秀论文证书和奖金。

#### 三、会议稿件

会议截稿日期为12月30日,请大家按照会议第一轮通知的要求继续投稿。

http://www.sinospectroscopy.org.cn/readnews.php?nid=94098

### 四、会议注册

#### 4.1 会议注册费

2020年4月20日以前缴纳注册费: 正式代表: 1600元/人; 学生代表: 1000元/人; 2020年4月20日后及现场缴纳注册 费: 正式代表: 1800 元/人; 学生代表: 1200 元/人, 现场缴费将邮寄发票。由于酒店房间是预留, 2020 年 4 月 20 日后及现场 缴纳注册费的代表将不能保证房间; 陪同家属 1000 元/人(没有发票)。

会议注册费收缴方式:

银行汇款, 如网银、手机银行、支付宝、微信转账、银行柜台等。

收款单位: 四川大学(请注明: 2020 光谱+姓名);

帐 号: 5100 1870 4690 5988 8666;

开 户 行: 建行成都川大支行;

汇款成功后请务必将姓名、参会编号、单位发票抬头、单位税号、汇款金额通过邮箱(atcpubs@scu.edu.cn)告知会务组, 以便核实会议注册费发票信息。(如果需要开具增值税发票,请注明并提供单位名称、纳税人识别号、地址、电话、开户行及 账号)

发票联系人: 张亮 联系邮箱: zhang. liang@scu. edu. cn 联系方式: 15902844473

#### 4.2 会议注册系统

请登陆光谱网会议主页: http://www.sinospectroscopy.org.cn/meeting/index.php? mid=24 注册并提交您的参会信息, 包括个人信息、报告题目、墙报题目、住房预定等信息。

(下转 64页)

phor-converted wLEDs, and the influence of the various combination of  $Ca_{0.992}$  AlSiN<sub>3</sub>: 0.008Eu<sup>2+</sup> phosphors was studied with the wLED packaging. A super wLED was attained by combining red Ca<sub>0.992</sub> AlSiN<sub>3</sub>: 0.008Eu<sup>2+</sup> phosphor and green  $\beta$ -sialon phosphor with a blue LED chip, showing a high color rendering index of 92.1, a high luminous efficacy of 101  $\text{Im}\cdot\text{W}^{-1}$ , and a warm color temperature of 3 464 K. The phosphor of Ca<sub>0, 992</sub> AlSiN<sub>3</sub>: 0.008Eu<sup>2+</sup> is effective to improve color rendering indexes for wLEDs with the contribution of its red spectral part with simultaneous spectral broadening, meanwhile it is of great value in luminous efficacy, color temperature and stability, which means that it is a promising candidate for the red phosphor material for wLEDs.

Keywords Nitride phosphor; Rare earths; Crystal structure; Luminescence properties; wLEDs

\* Corresponding author

(Received Nov. 13, 2018; accepted Mar. 19, 2019)

#### (上接 47页)

# 4.3 会议住宿

会议酒店:

1. 世外桃源酒店

地址: 四川省成都市武侯区科华北路 69号

酒店房间价格: 标间 620 元/间天; 大床房 560 元/间天

2. 科华苑宾馆

地址: 四川省成都市武侯区科华北路 141号

酒店房间价格: 标间 360 元/间天; 大床房 470 元/间天

由于会议期间住宿相对紧张,涉及到房间预定、会议安排等因素,务请各位专家、同学在截止日期前注册,只有在收到注 册费后,才会进行会议相关安排,务请体谅与协助。

#### 五、会议组织机构

大会组委会人员组成请见如下链接: http://www.sinospectroscopy.org.cn/meeting/extend.php? mid=24&body\_id=12 学术委员会人员组成见如下链接: http://www.sinospectroscopy.org.cn/meeting/extend.php?mid=24&body\_id=13 有关会议的邀请报告、住房信息、交通路线、稿件编号等信息敬请登录会议主页查询。

# 六、组委会和会务组联系方式

组委会: 吴兰: 13688385033 Email: wulan@scu. edu. cn 会务组: 注册&住宿: 张 亮 15902844473 Email: zhang. liang@scu. edu. cn 报告&论文:李成辉 18980877825 Email: atcpubs@scu. edu. cn 厂 商 联 络: 王香凤 13520034335 Email: xiangfeng@bnu. edu. cn

### 七、支持媒体

会议官网: 光谱网(http://www.sinospectroscopy.org.cn) 会议各类信息发布以光谱网信息为准。

# 主办单位:

中国光学学会 中国化学会 中国光学会光谱专业委员会

# 承办单位:

四川大学分析测试中心